Ubung zur Vorlesung ¨

## Maschinelles Lernen 1

Abteilung Maschinelles Lernen Institut für Softwaretechnik und theoretische Informatik Fakultät IV, Technische Universität Berlin Prof. Dr. Klaus-Robert Müller Email: krm@cs.tu-berlin.de

Wintersemester 2008/2009

## Blatt 5

Abgabe bis Mittwoch, 19. November 2008, 14:00 Uhr Ausarbeitung im Sekretariat FR6052, oder bei Mikio Braun, FR6058 (notfalls unter der Tur ¨ durchschieben), praktischen Teil unter https://ml01.service.tu-berlin.de/˜mikio/pass.pl?conf=blatt5.conf.

## Aufgaben

Weiterhin ist darauf zu achten, so wenig Schleifen wir möglich zu verwenden und statt dessen Matrix und Vektoroperationen zu verwenden.

- 1. Bayesianische Inferenz und Maximum-Likelihood-Schätzung In dieser Aufgabe sollen die Bayesianische Inferenz und die ML Schätzung auf dem einfachen Beispiel einer Bernoullivariable verglichen werden.
	- (a) Wir nehmen als Priorverteilung die Betaverteilung an. Dies ist eine Dichte auf dem Intervall [0, 1] mit der Dichtefunktion

$$
B(p|a,b) = \frac{\Gamma(a+b)}{\Gamma(a)\Gamma(b)} p^{a-1} (1-p)^{b-1}.
$$

Zeige, dass bei der Beobachtung einer einzigen Realisation  $X \in \{0,1\}$ , die Posteriorverteilung wieder Betaverteilt ist mit

$$
p \sim \begin{cases} B(p|a+1,b) & \text{falls } X = 1\\ B(p|a,b+1) & \text{falls } X = 0. \end{cases}
$$

(Hinweis: Vernachlässige zunächst die Normierung und zeige, dass man durch Anwenden der Bayesformel wieder eine Betaverteilung erhält (bis auf Normierung). Setze dann wieder die korrekte Normierung ein.)

- (b) Die beiden Schätzer sollen praktisch verglichen werden. Ergänze hierfür die fehlnden Funktionen im Programmskelett sheet05\_01.m:
	- ml\_estimate Berechne für einen Vektor  $X$  mit Werten 0 und 1 den ML-Schätzer für den Mittelwert der Bernoulliverteilung.
	- beta\_update Berechne einen Schritt in der Bayesschen Inferenz wenn man eine Realisierung beobachtet hat.
	- $\bullet$  beta\_stats Bestimme für Vektoren  $A$  und  $B$  den Mittelwert und die Varianz der Betaverteilung. Die Formeln lauten

$$
Mittelwert: \frac{a}{a+b} \qquad \text{Varianz: } \frac{ab}{(a+b)^2(a+b+1)}.
$$

- 2. PCA Implementiere die Hauptkomponentenanalyse (PCA) und eine Funktion, die die Hauptkomponenten als Ellipse darstellt. Verwende hierzu das Programmskelett sheet05\_02.m und ergänze die folgenden Funktionen:
	- pca soll die PCA berechnen, wahlweise ohne vorherige Zentrierung. Das Ergebnis soll als Struktur zurückgegeben werden mit den Feldern  $U$  (Matrix Hauptkomponentenrichtungen als Spalten), D (Vektor mit Hauptkomponentenwerten), M (Vektor mit dem Mittelpunkt der Daten).
	- plot\_pca soll die Daten und die PCA darstellen. Hierfür soll eine entsprechend gedrehte p1ot\_pca soil die Daten und die PCA darstellen. Hierfur soil eine entsprechend gedrente<br>Ellipse gemalt werden, deren Radii 2√d entspricht, wobei d die Hauptkomponentenwerte sind. Als Beispiel:

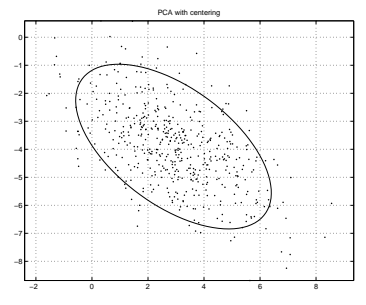

```
function sheet05_01
% Comparing Bayesian estimation versus maximum-likelihood estimation.
% generate some Bernoulli distributed data
N = 300;
p = 0.3;X = \text{rand}(1, N) < p;% estimate p using the ml estimator
ml = zeros(1, N):
for I = 1:Nml(I) = ml_estimate(X(1:I));end
% estimate p using a "non-informative"
[B11A, B11B] = beta\_estimate(1, 1, X);[B7030A, B7030B] = beta\_estimate(70, 30, X);[B300700A, B300700B] = beta_estimate(300, 700, X);
B11A
plot(1:N, ml, 'g');
hold on;
plot_beta_estimates(B11A, B11B, 'r');
plot_beta_estimates(B7030A, B7030B, 'k');
plot_beta_estimates(B300700A, B300700B, 'b');
hold off;
%%%%%%%%%%%%%%%%%%%%%%%%%%%%%%%%%%%%%%%%%%%%%%%%%%%%%%%%%%%%%%%%%%%%%%
% only make changes blow
% 1. Compute the maximum-likelihood estimate for Bernoulli random
% variables from the samples contained in X
function p = mL_{\text{estimate}}(X)\% \dots% Compute the continuous updates of the beta distribution prior
% parameters for X.
function [A, B] = beta\_estimate(a, b, X)N = length(X);A = zeros(1, N);
```

```
B = zeros(1, N);for I = 1:N[a, b] = beta\_update(a, b, X(I));A(I) = a;B(I) = b;end
% 2. Update the a and b parameters of the beta distribution prior
% for a single X.
function [a, b] = beta\_update(a, b, X)\% \ldots% 3. Compute the mean and variance of the beta distribution for
% the given vector of parameters
function [M, V] = beta_{stats}(A, B)\% ...
% Plot mean and two times standard deviation.
function plot_beta_estimates(A, B, mark)
N = length(A);[M, V] = beta\_stats(A, B);plot(1:N, M, [mark, '-''], ...1:N, M + 2*sqrt(V), [mark, ':'], ...
     1:N, M - 2*sqrt(V), [mark, '::'];
function sheet05_02
% Principal Component Analysis
% simple data set
X = \text{randn}(500, 2) * diag([1, 2]) * \text{rotmat}(0.3*pi);X = X + \text{remat}([3, -4], 500, 1);plot(X(:,1), X(:,2), '');axis equal
grid
% first PCA without centering
figure(1)
p = pca(X, 0)plot_pca(X, p);
title('PCA without centering')
% now, with proper centering
figure(2)
p = pca(X)plot_pca(X, p);
title('PCA with centering')
% and now, we add further, far away point
figure(3)
X = [X; -50, -50];p = pca(X);plot_pca(X, p);
title('PCA is not very stable with respect to outliers')
% how about other data?
figure(4)
phi = rand(500, 1) * 4 * pi;X = [phi, cos(phi) + (phi. ^3)/1e2] + 0.5*randn(500, 2);p = pca(X);
```

```
plot_pca(X, p);
function R = \text{rotmat}(phi)R = [cos(\phi h i), sin(\phi h i); -sin(\phi h i), cos(\phi h i)];%%%%%%%%%%%%%%%%%%%%%%%%%%%%%%%%%%%%%%%%%%%%%%%%%%%%%%%%%%%%%%%%%%%%%%
% Fill in your solutions below
% 1. Compute the principal components. If the second argument is given and
% non-zero, properly center the data. Otherwise, don't center. Return a
% struct with fields "U", "D", and "M" with
%
% U is the matrix whose columns are the principal components
% D is a vector with the variances
% M is the mean vector
function result = pca(X, center)if nargin == 1
  center = 1;end
% ...
result.U = U;result.D = D;
result.M = M;
% 2. Plot the principal components for the PCA. First, plot the data as
% points. Then, draw an ellipsis whose radii are given as 2*sqrt(D) such
% that the ellipsis contains the data more or less. Add a grid and make sure
% axes are sized equally.
function plot_pca(X, p)
\% \ldots
```